### **JCM Proposed Methodology Form**

# Cover sheet of the Proposed Methodology Form

### Form for submitting the proposed methodology

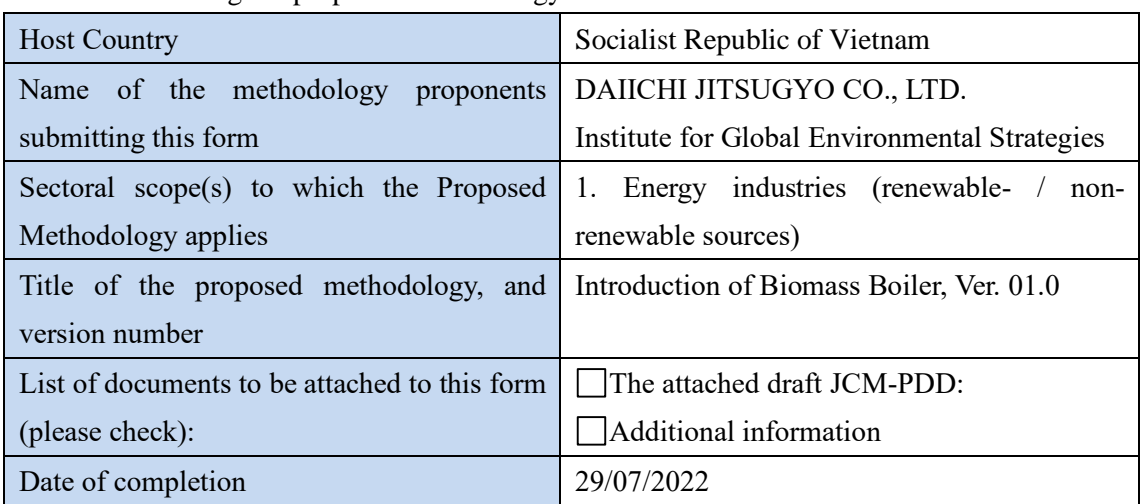

### History of the proposed methodology

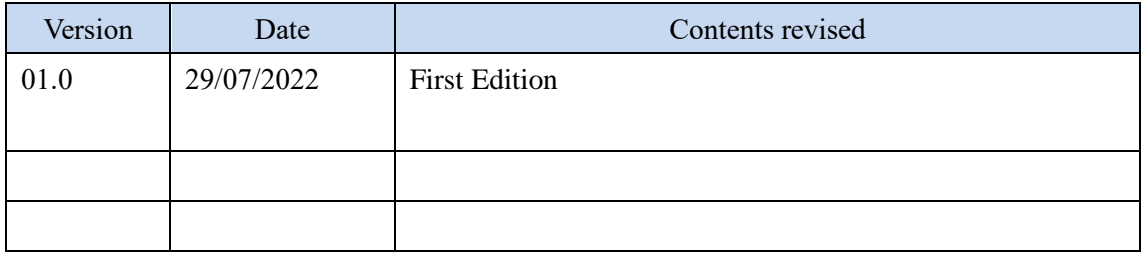

## A. Title of the methodology

Introduction of Biomass Boiler, Ver. 01.0

#### B. Terms and definitions

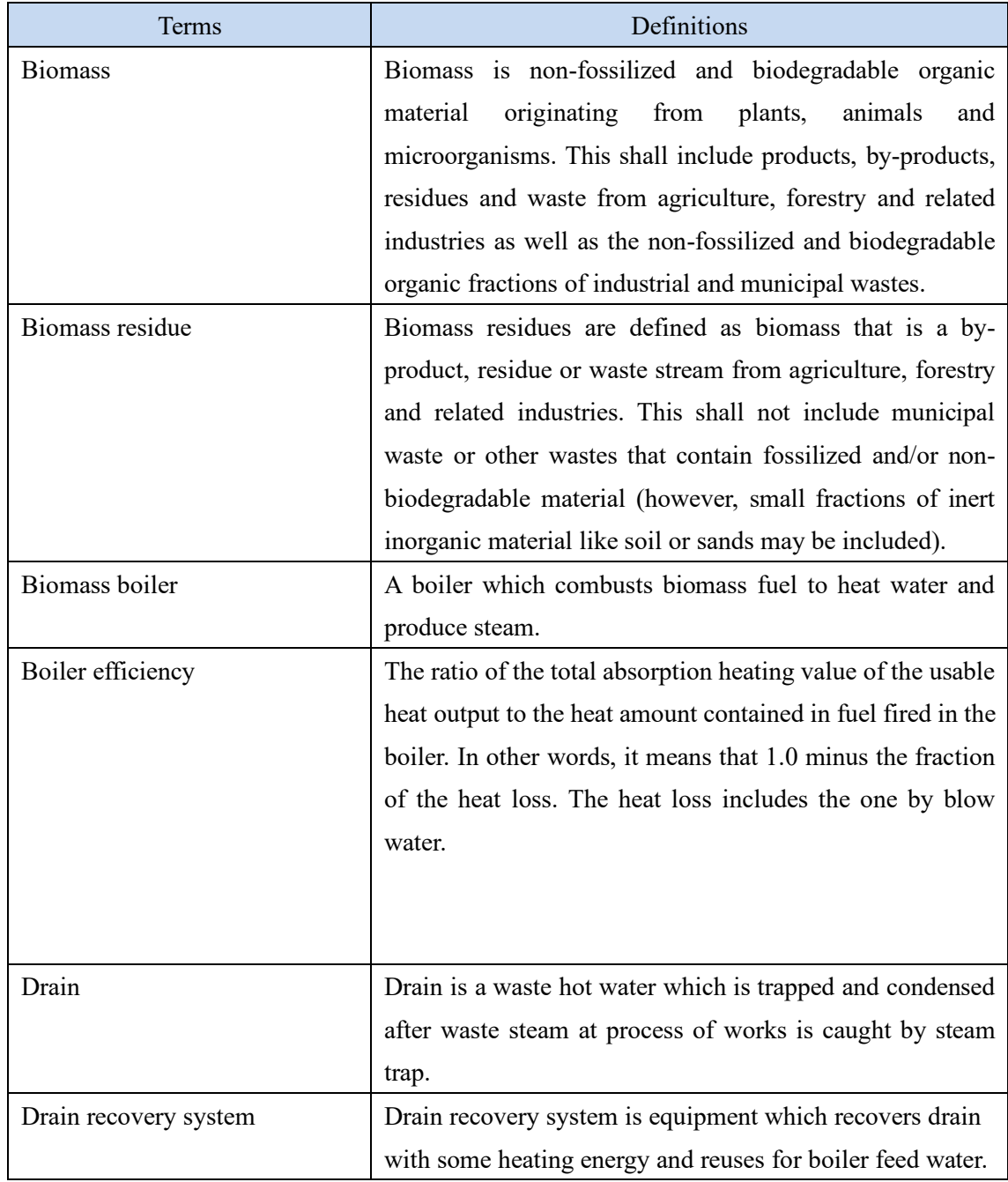

## C. Summary of the methodology

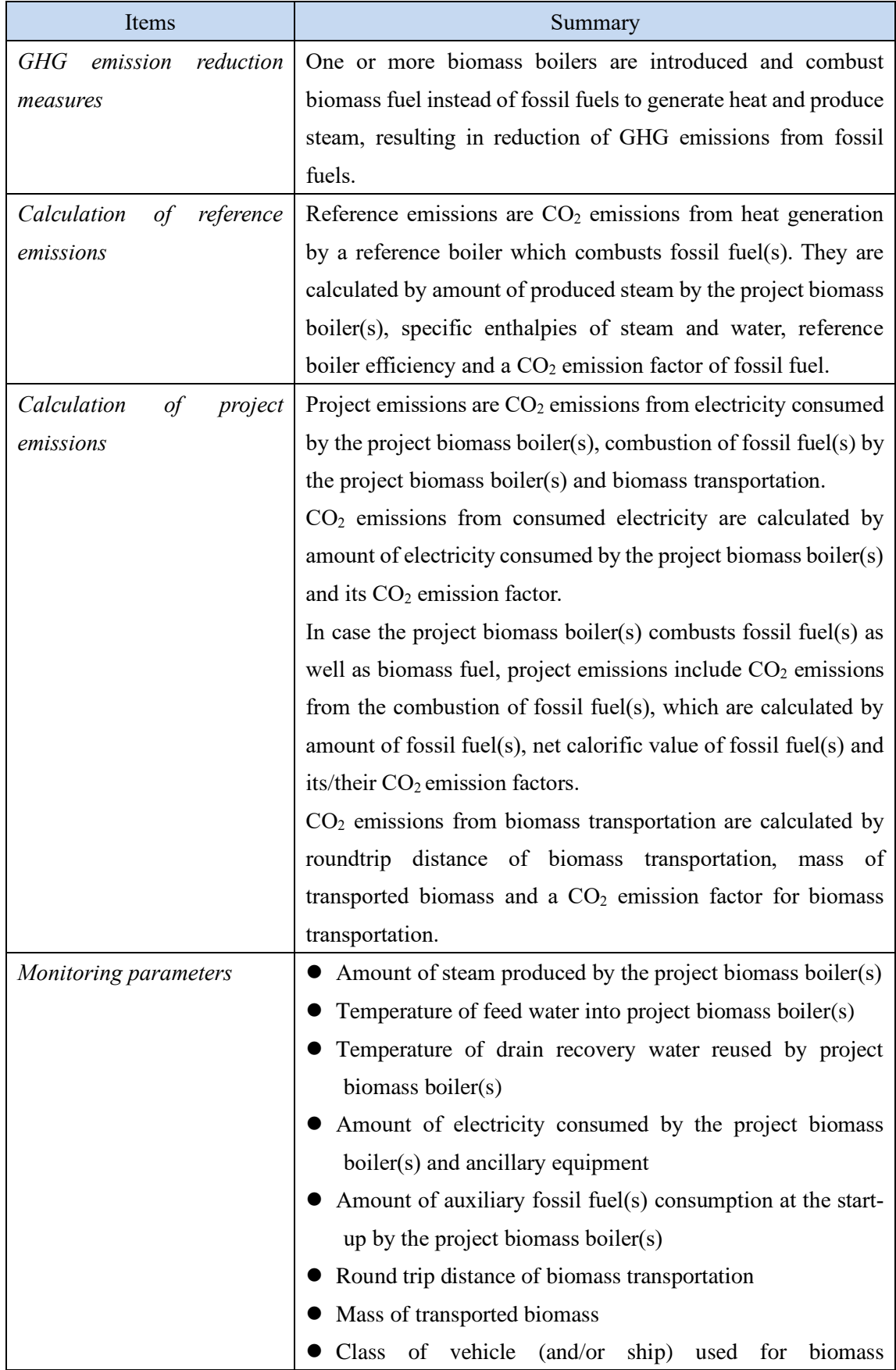

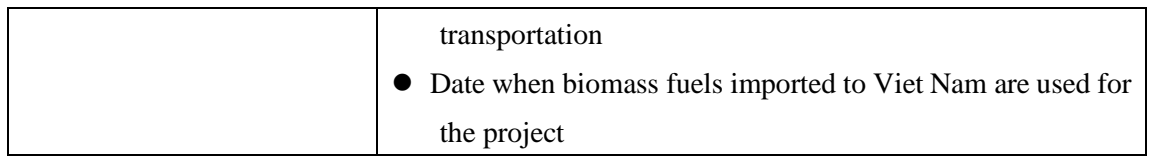

### D. Eligibility criteria

This methodology is applicable to projects that satisfy all of the following criteria.

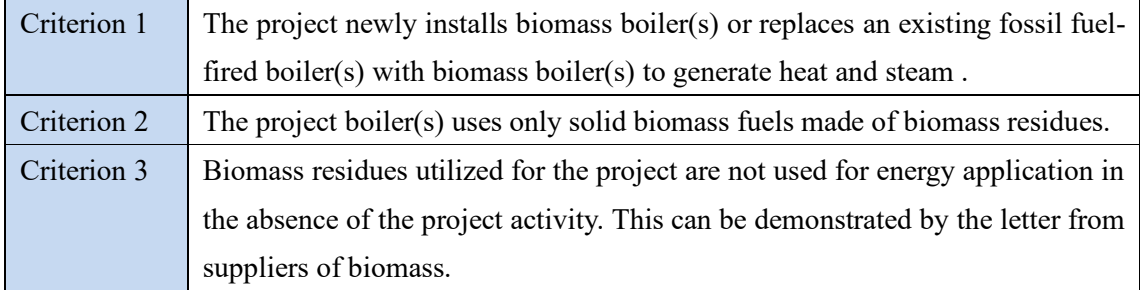

#### E. Emission Sources and GHG types

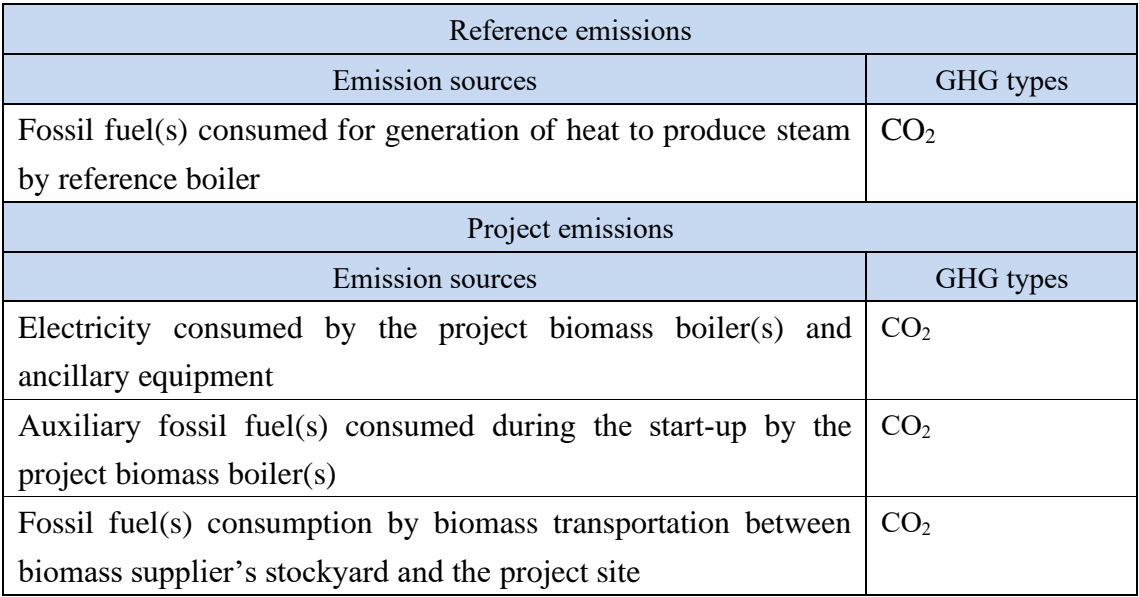

### F. Establishment and calculation of reference emissions

F.1. Establishment of reference emissions

Reference emissions are calculated based on the amount of steam produced by the project boiler(s), specific enthalpies of produced steam and feed water, reference boiler efficiency and a CO<sup>2</sup> emission factor of reference fossil fuel.

In order to secure net emission reductions in this methodology, a default value for the reference boiler efficiency is conservatively set to 92% taking the default value provided as "Natural gas

without condenser" in table 1 (Default efficiency factor for thermal applications) of CDM Methodological tool 09 "Determining the baseline efficiency of thermal or electric energy generation systems" Version 03.0.

F.2. Calculation of reference emissions

$$
RE_p = \frac{SP_{PJ,p} \times (h''_{steam} - h'_{fwp,p})}{10^3} \times \frac{1}{\eta_{RE}} \times EF_{fuel,RE}
$$
  
\n
$$
RE_p
$$
\nReference emissions during the period  $p$  [tCO<sub>2</sub>/p]  
\n $SP_{PLp}$ \nAmount of steam produced by the project biomass boiler(s) during the period  $p$  [t/p]  
\nh''<sub>steam</sub> Specific enthalpy of produced steam [MJ/t]  
\nh'j<sub>tip</sub> Specific enthalpy of feed water into project biomass boiler(s) during the period  $p$  [MJ/t]  
\n $RE$   
\nReference boiler efficiency [-]  
\n $EF_{fuel,RE}$ \n $CO_2$  emission factor for fossil fuel consumed by the reference boiler [tCO<sub>2</sub>/GI]  
\nIn case that  $T_{fwp,p}$  is monitored  
\nh'\_{fwp,p} =  $(T_{fwp,p} - 0) \times C_p$   
\nIn case that  $T_{fwp,p}$  is not monitored and  $T_{dwp,p}$  is monitored  
\nh'\_{fwp,p} =  $(T_{dwp,p} - 0) \times C_p$   
\nWhere:  
\nh'\_{fwp,p}: Specific enthalpy of feed water into project biomass boiler(s) during the  
\nperiod  $p$  [MJ]  
\n $T_{fwp,p}$ : Temperature of feed water into project biomass boiler(s) during the period  
\n $p$  [degree Celsius]  
\n $T_{dwp,p}$ : Temperature of drain recovery water reused by project biomass boiler(s)  
\nduring the period  $p$  [degree Celsius]  
\n $C_p$ : Specific heat capacity of water [MJ/(t·AK)]

## G. Calculation of project emissions

$$
PE_p = PE_{elec,p} + PE_{fuel,p} + PE_{tr,p}
$$
  
 
$$
PE_p
$$
 Project emissions during the period p [tCO<sub>2</sub>/p]

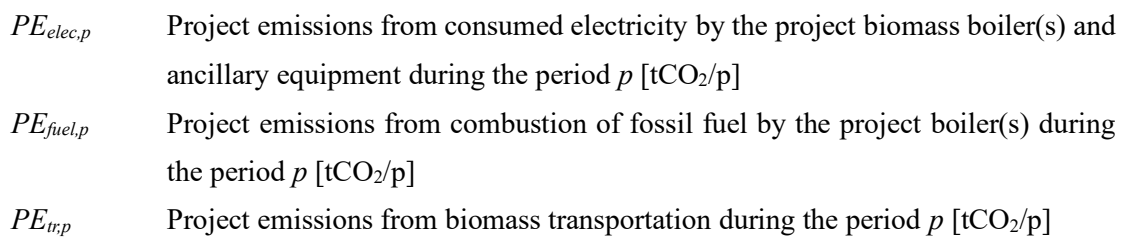

*PEelec,p* is calculated as below.

 $PE_{elec,p} = EC_{PL,p} \times EF_{elec}$ 

*EC*<sub>*PJ,p*</sub> Amount of electricity consumed by the project biomass boiler(s) and ancillary equipment during the period *p* [MWh/p]

*EF*<sub>elec</sub> CO<sub>2</sub> emission factor of consumed electricity [tCO<sub>2</sub>/MWh]

 $\leq$ Identification of EC<sub>PJ,p</sub> $>$ 

Project participants may select either of the following two options to obtain a value for  $EC_{PJ,p}$ 

- Option R1: Monitor electricity consumption by the project biomass boiler(s) and ancillary equipment
- Option R2: In case that electricity consumption by the project biomass boiler(s) and ancillary equipment is not monitored, calculate electricity consumption in a conservative manner as follows;

 $EC_{PLp} = RC_{PI} \times 24 \times D_p$ 

*RC*<sub>*PJ*</sub> Total rated capacity of equipment consuming electricity [MW]

*D*<sup>p</sup> Number of days during a given time period  $p$  [day/p]

Note) If the total rated thermal output of the project biomass boiler(s) is equal to or less than 45 MW,  $PE_{elec,p}$  may be neglected, following paragraphs 24 and 25 in CDM Methodological Tool "Project and leakage emissions from biomass (version 04.0)" and paragraph 114 (a) (iv) in "CDM project standard for project activities (version 02.0)" decided by CDM-EB meeting 101.

*PEfuel,p* is calculated as below.

$$
PE_{fuel,p} = \sum_{i} FC_{PJ,i,p} \times NCV_{fuel,PJ,i} \times EF_{fuel,PJ,i}
$$
  
\ni Identification number of fossil fuel type [-]  
\n
$$
FC_{PJ,i,p}
$$
Amount of auxiliary fossil fuel consumed during the start-up by the project  
\nbiomass boiler(s) for the fuel type *i* during the period *p* [mass or volume/p]  
\n
$$
NCV_{fuel,PJ,i}
$$
Net calorific value of auxiliary fossil fuel used by the project biomass boiler(s)  
\nfor the fuel type *i* [GJ/mass or volume]  
\n
$$
EF_{fuel,PJ,i}
$$
 CO<sub>2</sub> emission factor of auxiliary fossil fuel used by the project biomass boiler(s)  
\nfor the fuel type *i* [tCO<sub>2</sub>/GI]

Note) If the total rated thermal output of the project biomass boiler(s) is equal to or less than 45 MW, the amount of fossil fuel consumed as auxiliary fuel to calculate  $PE_{fuel,p}$  may be neglected, following paragraph 24 and 25 in CDM Methodological Tool "Project and leakage emissions from biomass (version 04.0)" and paragraph 114 (a) (iv) in "CDM project standard for project activities (version 02.0)" decided by CDM-EB meeting 101. However, the amount of fossil fuel consumed due to lack of biomass fuel cannot be neglected.

*PEtr,p* is calculated as below.

**Option P1-1 (Normal option in case that there is not relay point(s) in biomass transportation** *j***)**

$$
PE_{tr,p} = \sum_{j} D_{j,p} \times m_{j,p} \times EF_{tr}
$$

*j* Identification number of the round trip for biomass transportation between the place of biomass supplier's stockyard and the project site [-]

 $D_{j,p}$  Round trip distance of the biomass transportation *j* during the period *p* [km]

*mj,p* Mass of biomass transported in the biomass transportation *j* during the period *p* [t]

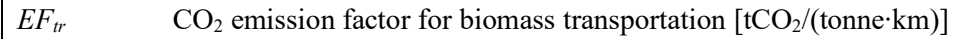

**Option P1-2 (Normal option in case that there is relay point(s) in biomass transportation**  *j***)**

 $D_{j,p}$  is regarded as the total round trip distance by way of the relay point. And then  $PE_{tr,p}$  is calculated as follows:

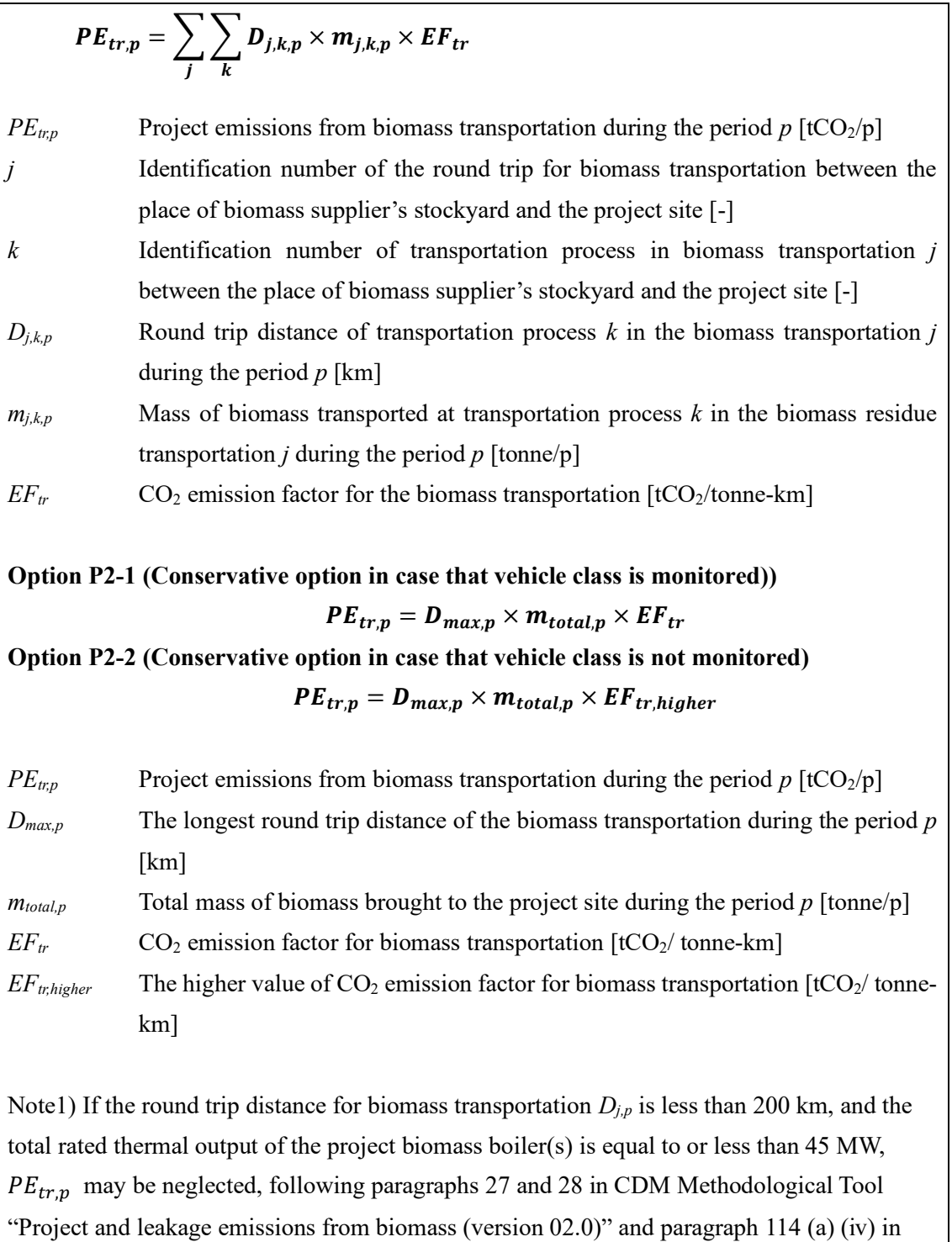

"CDM project standard for project activities (version 02.0)" decided in the CDM-EB meeting 101.

H. Calculation of emissions reductions

 $ER_p = RE_p - PE_p$ 

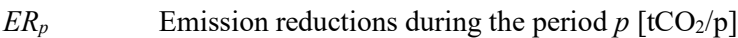

*RE*<sub>*p*</sub> Reference emissions during the period  $p$  [tCO<sub>2</sub>/p]

*PE<sub>p</sub>* Project emissions during the period  $p$  [tCO<sub>2</sub>/p]

Note) On days that biomass fuels imported to Viet Nam are used for the project because of lack of biomass fuel, emission reductions on those days are regarded as 0.

### I. Data and parameters fixed *ex ante*

The source of each data and parameter fixed *ex ante* is listed as below.

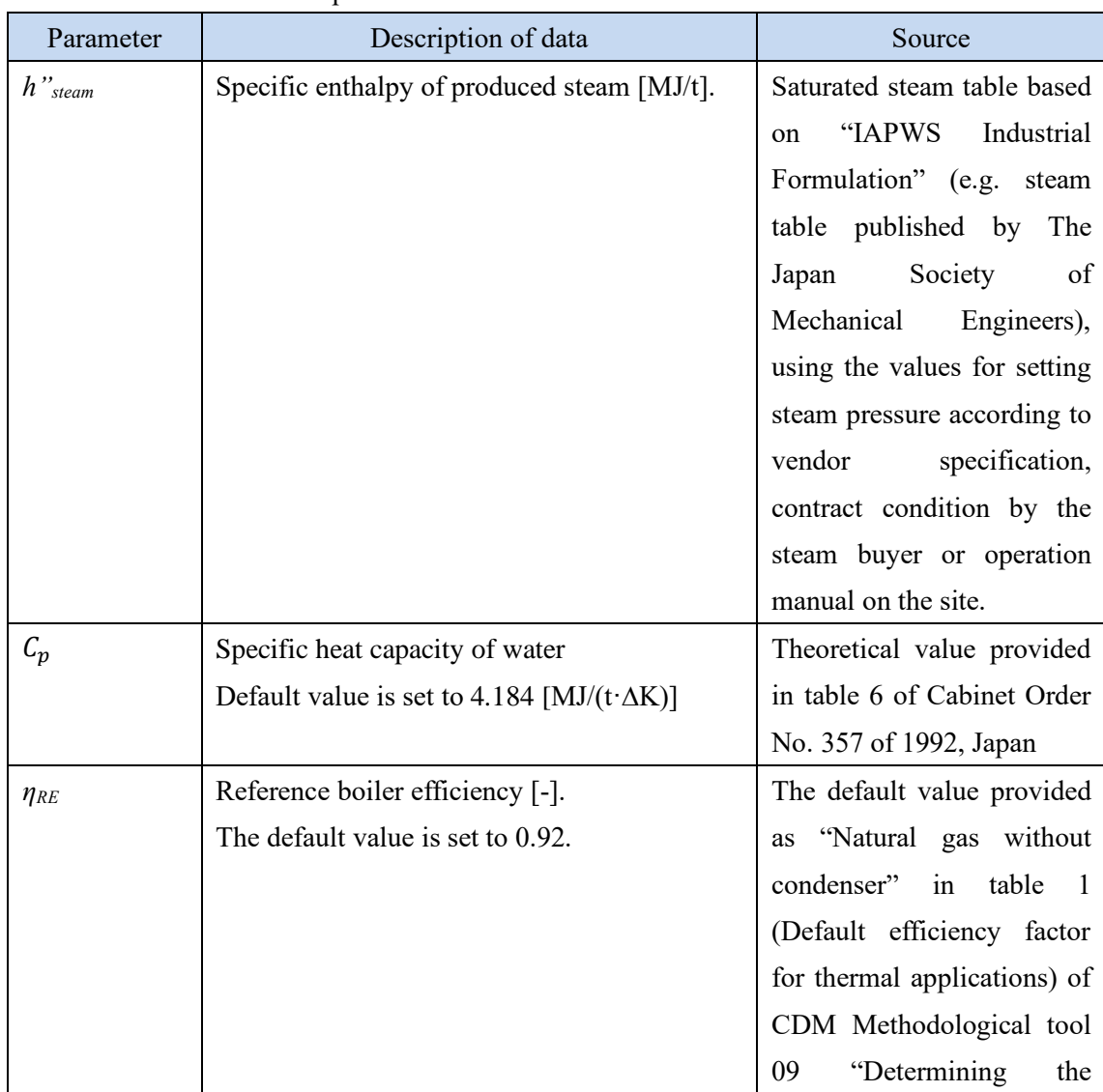

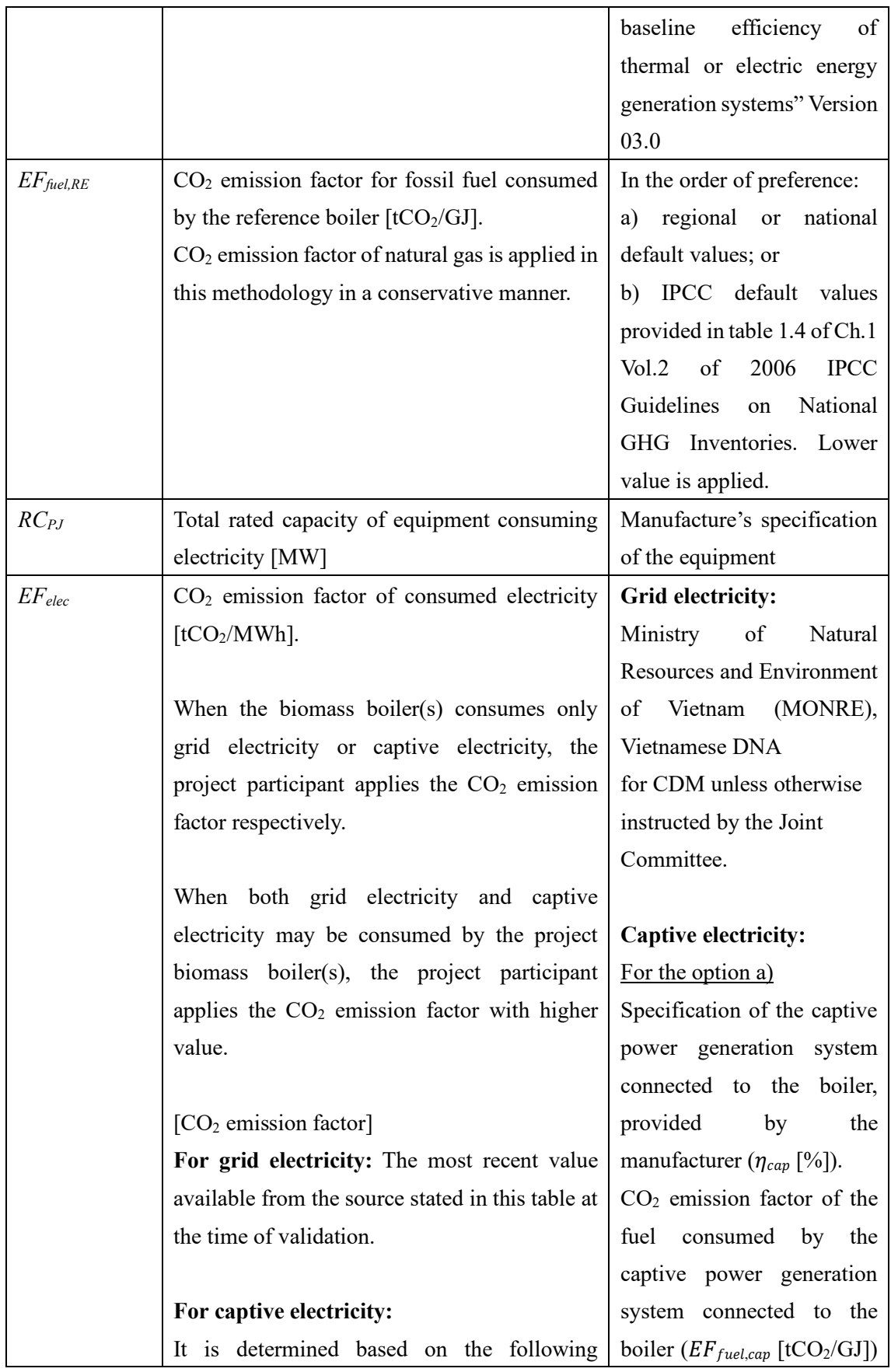

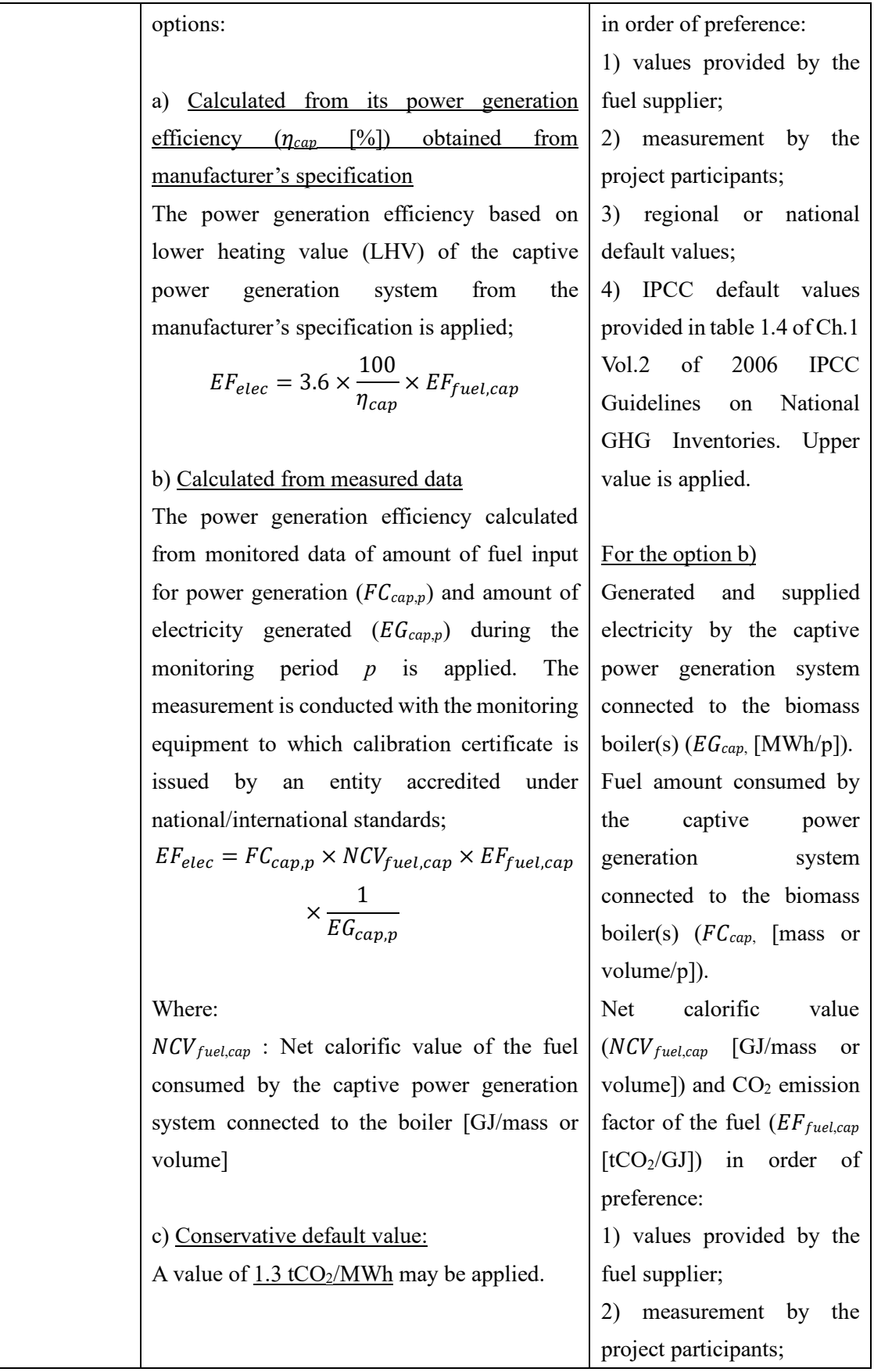

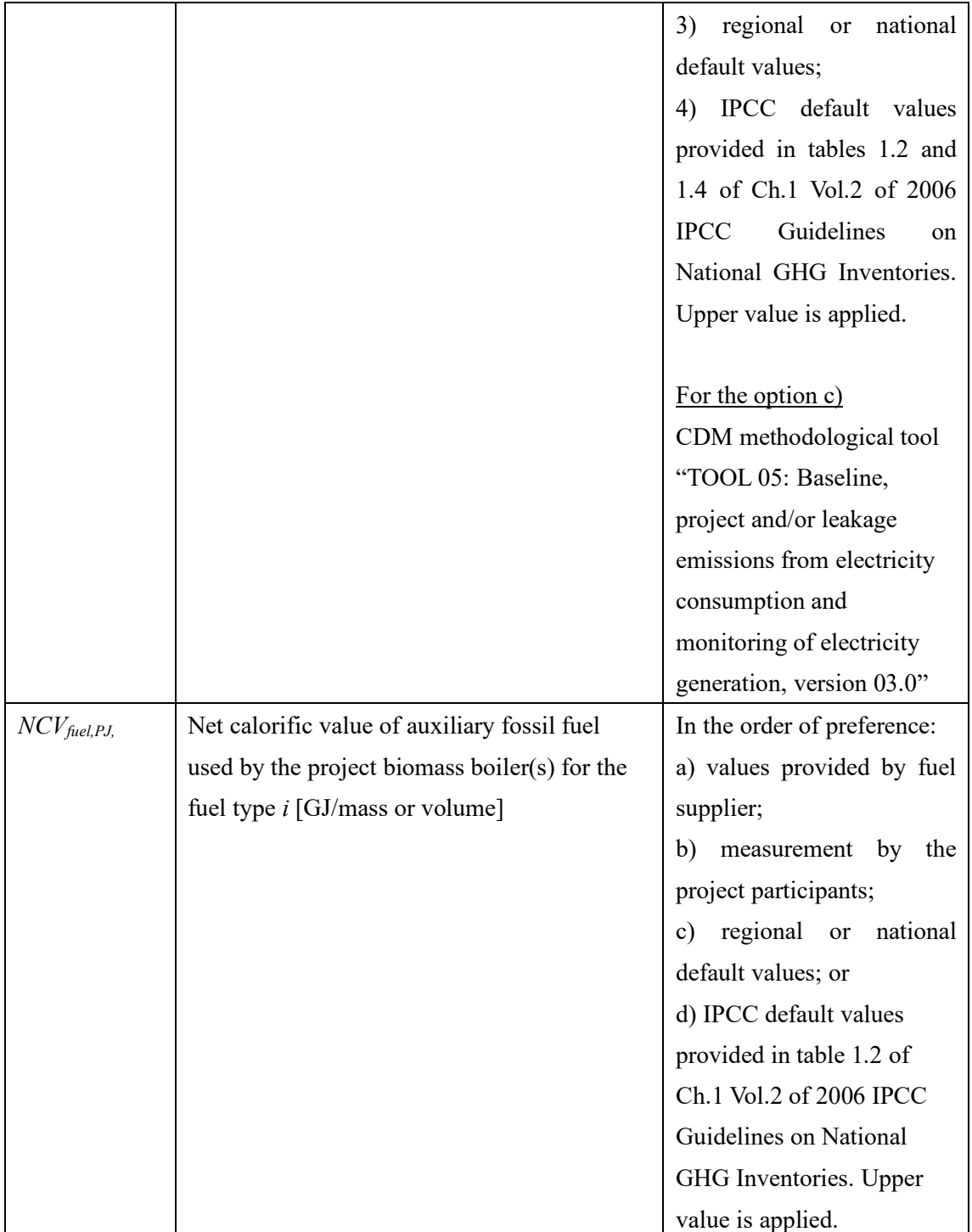

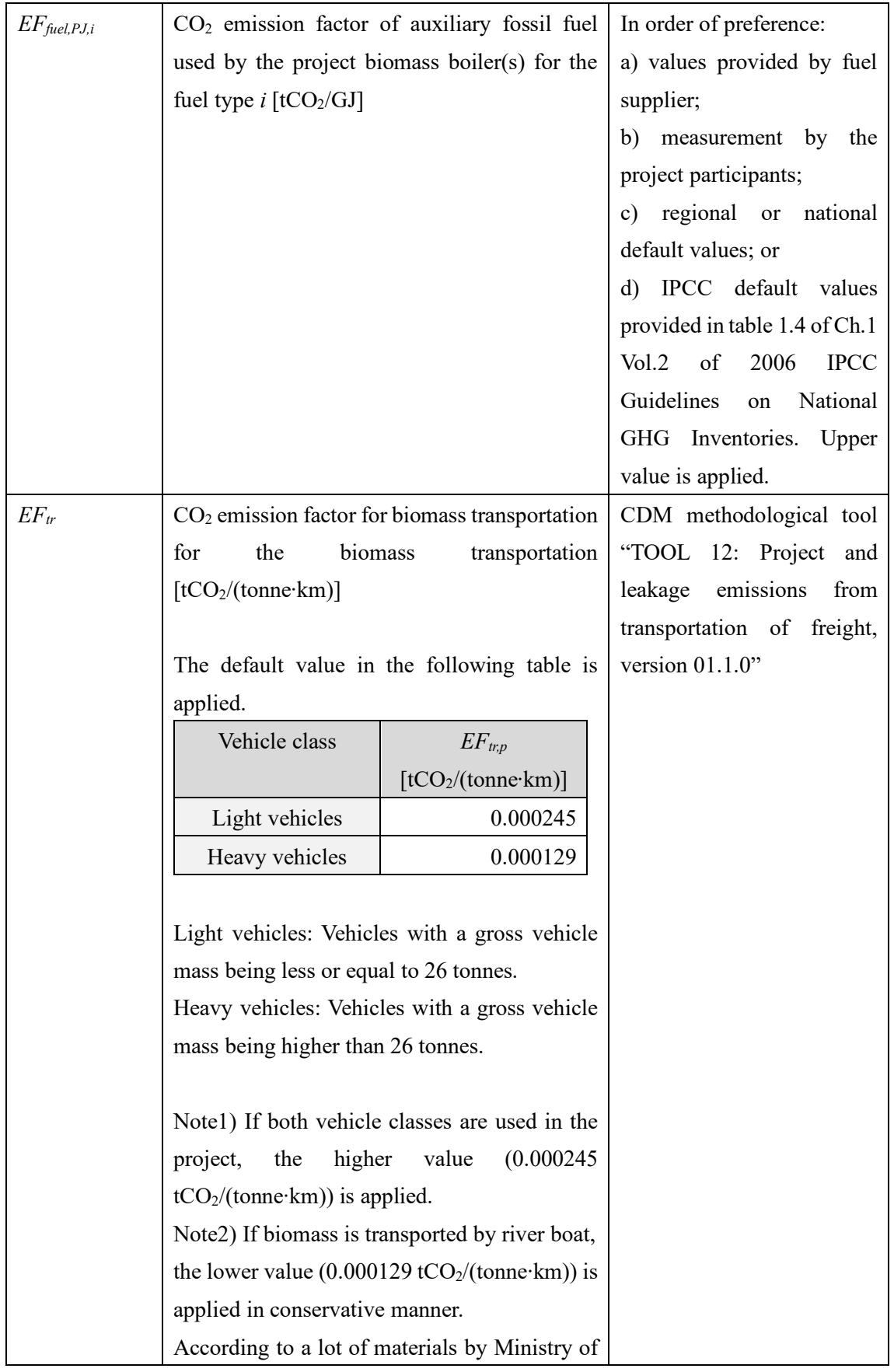

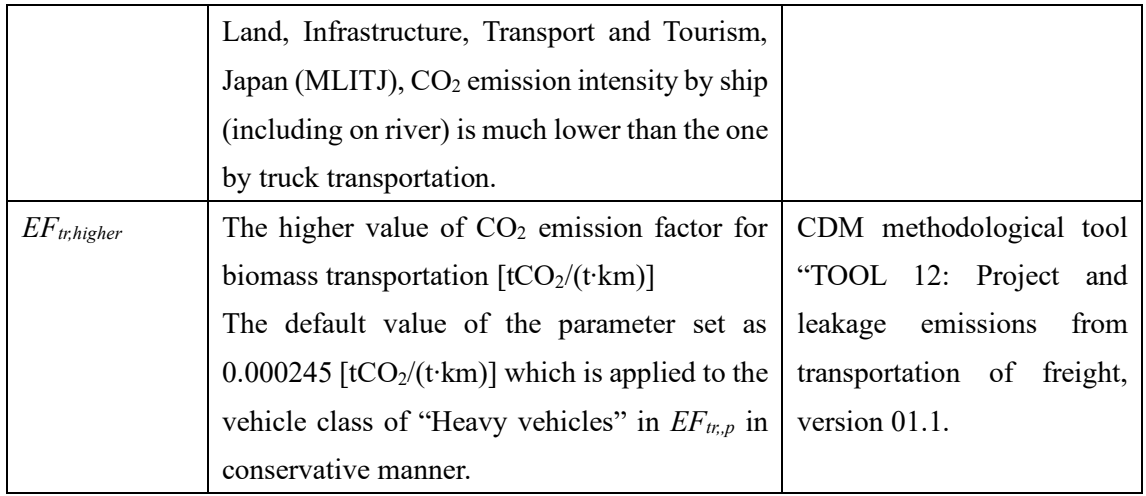